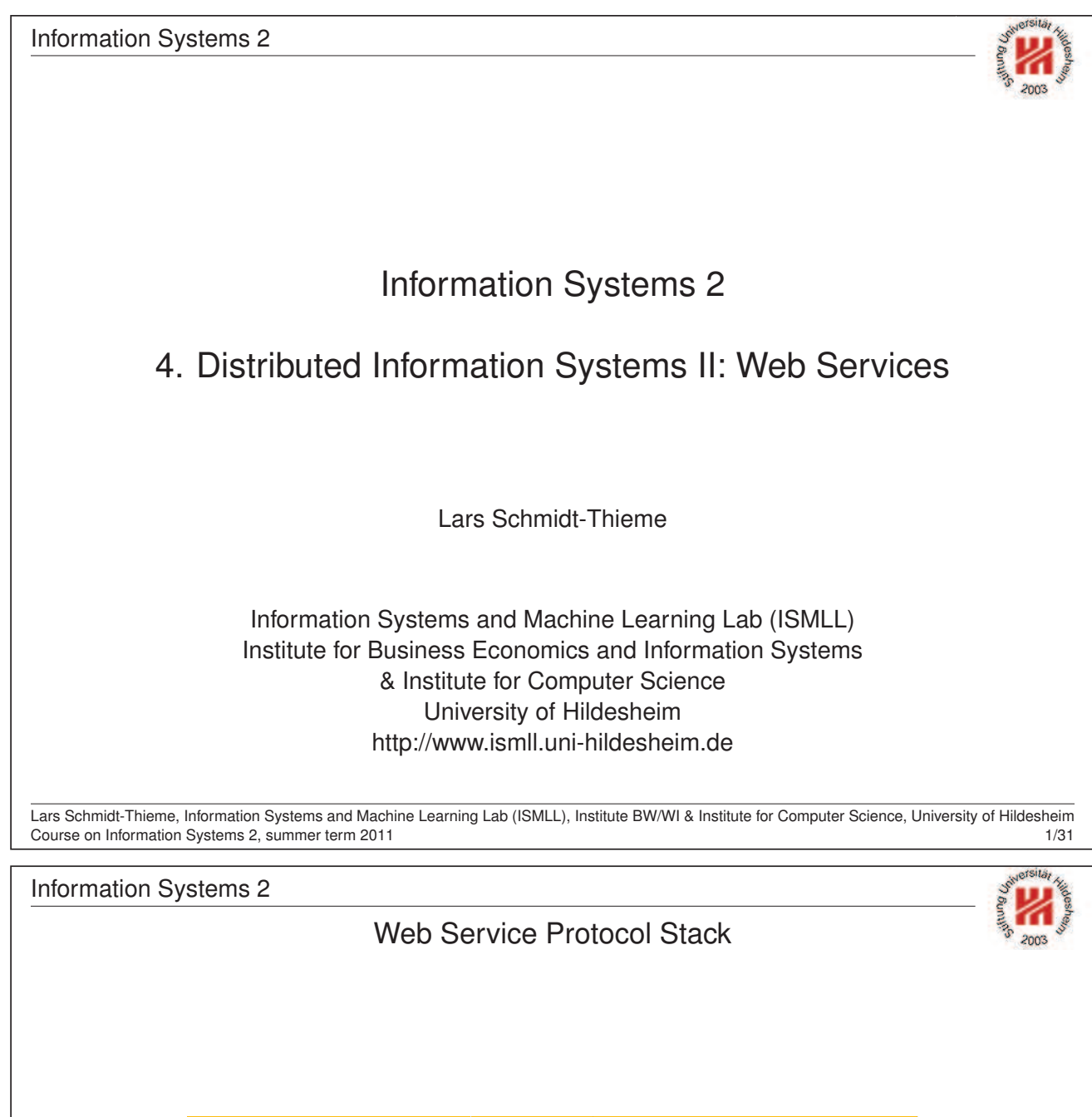

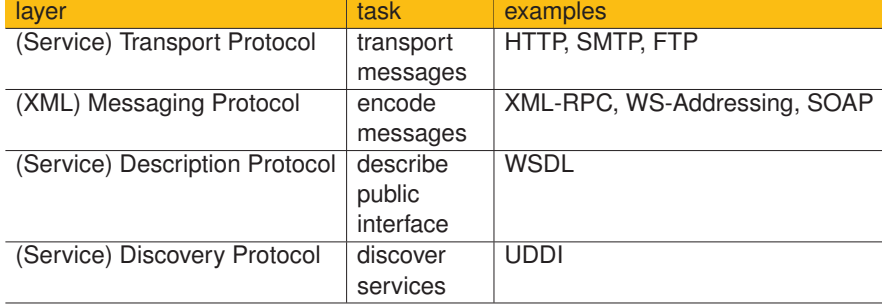

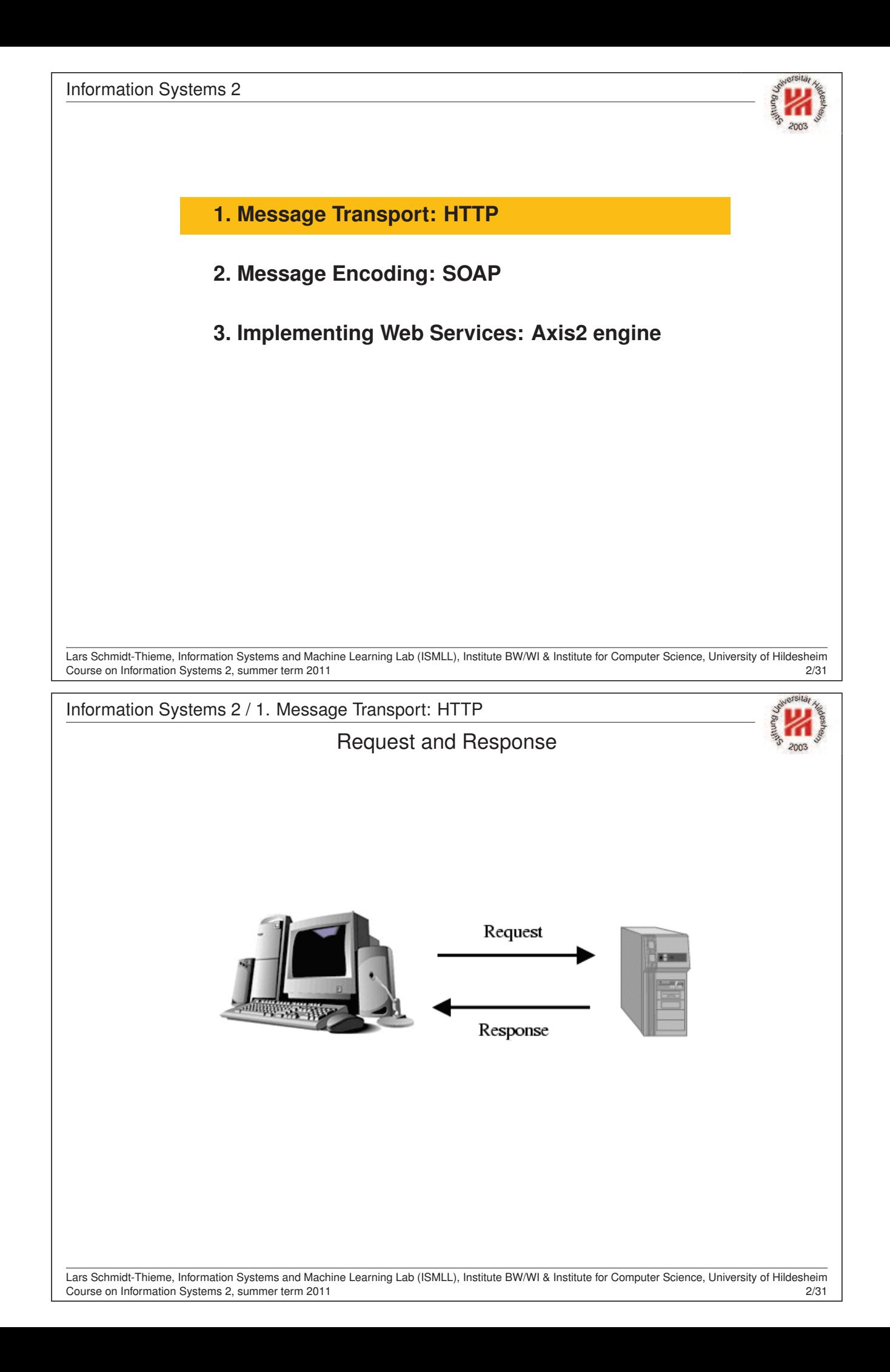

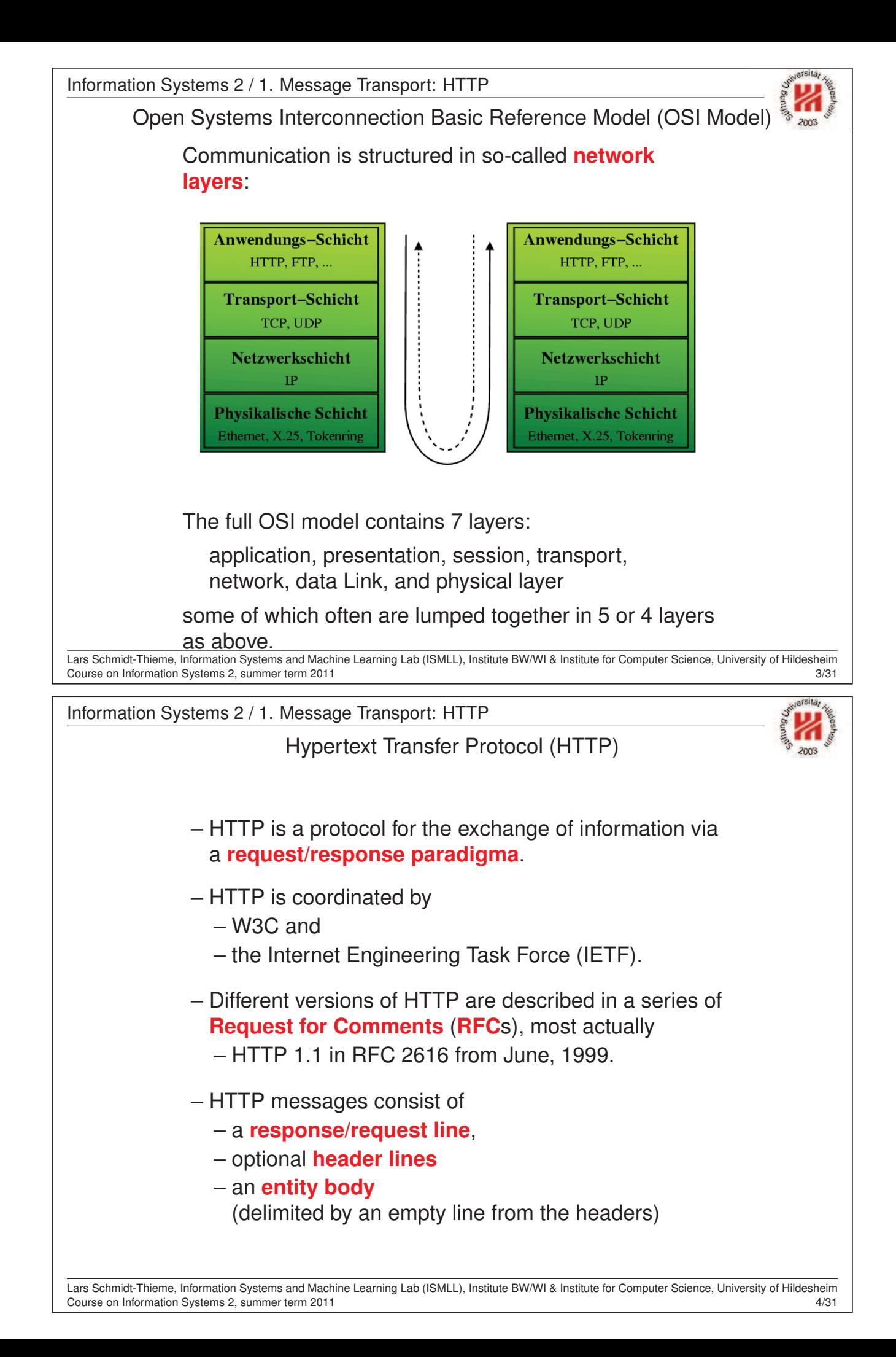

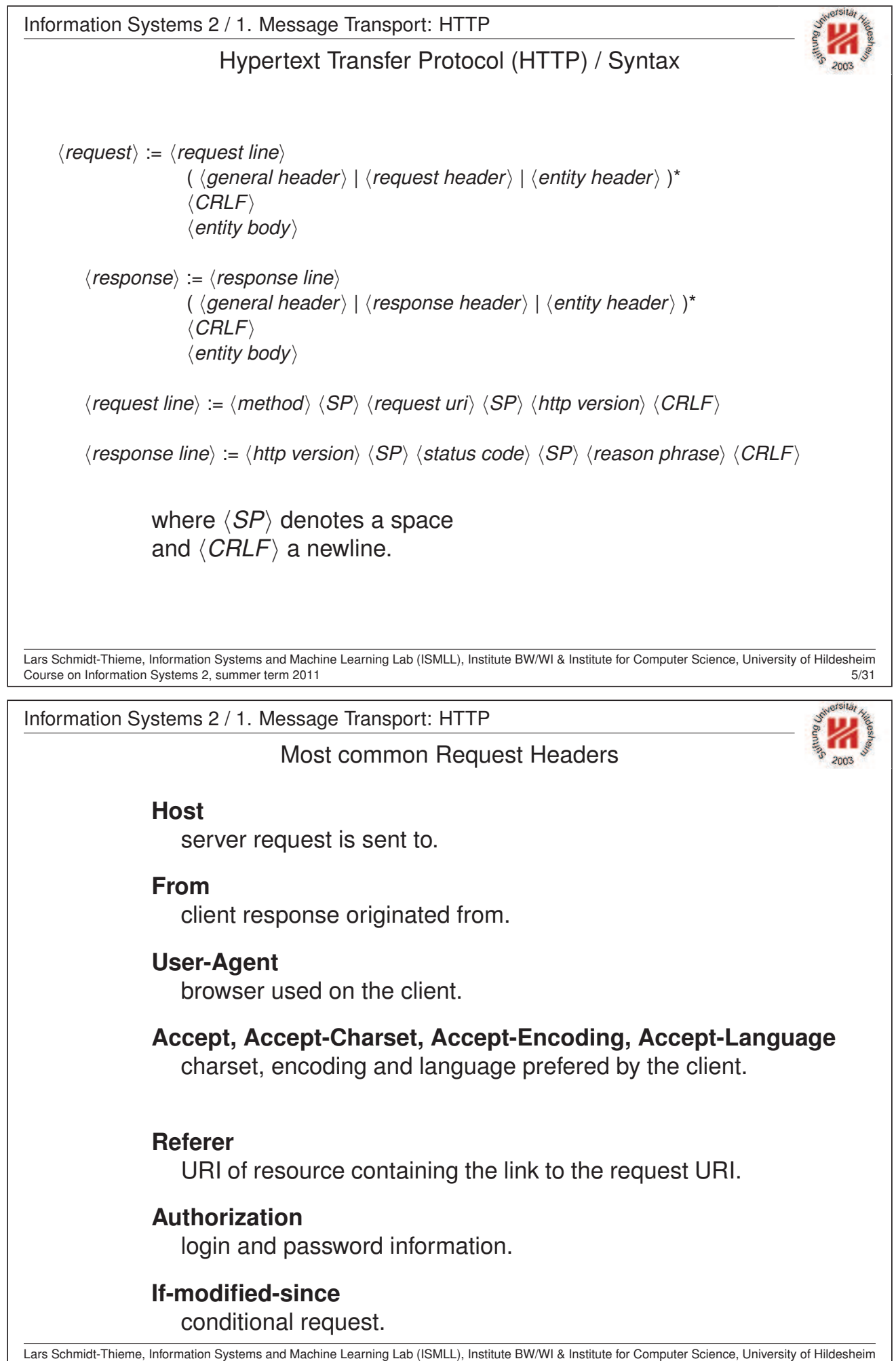

Course on Information Systems 2, summer term 2011 6/31

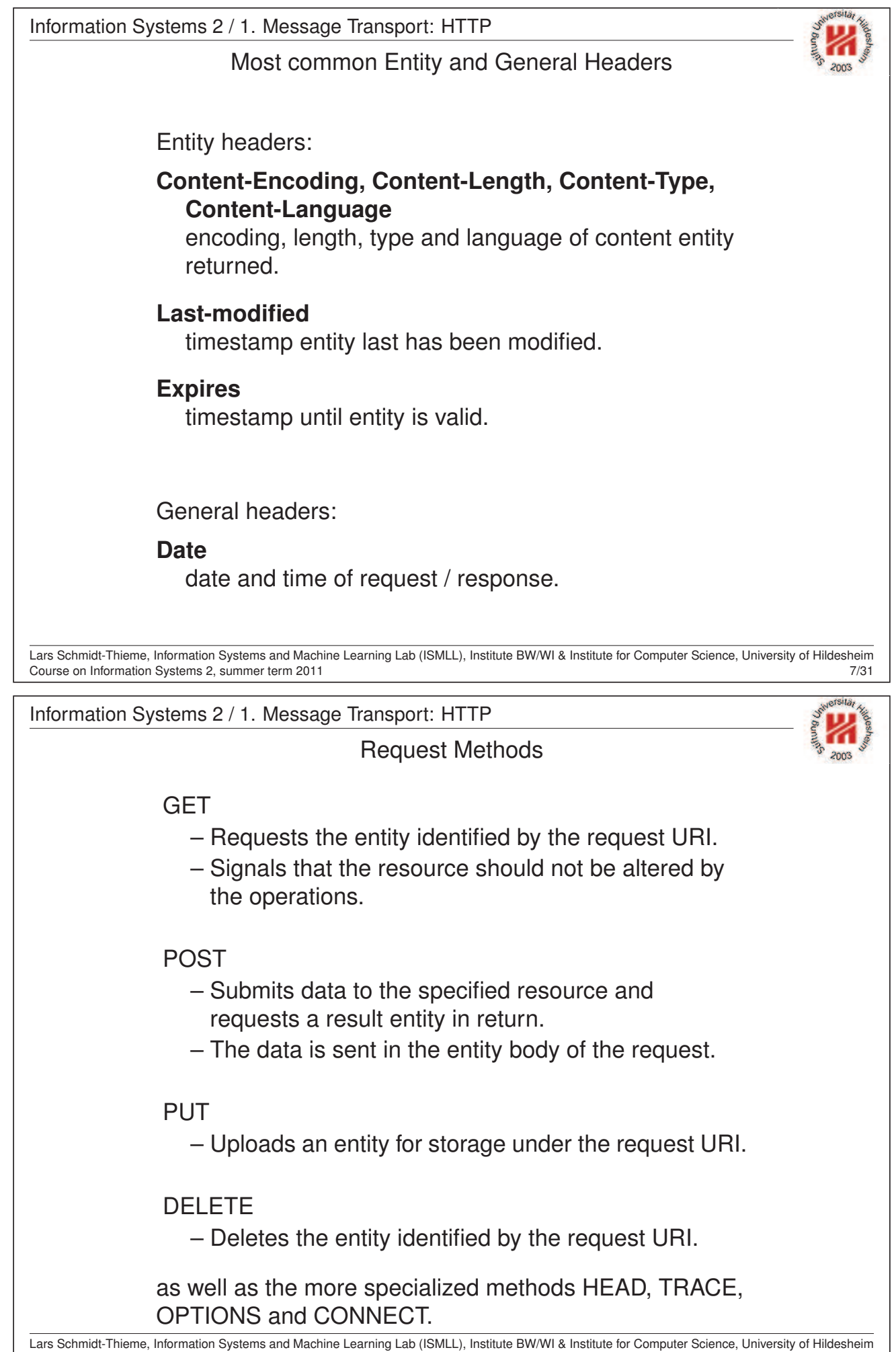

Course on Information Systems 2, summer term 2011 8/31

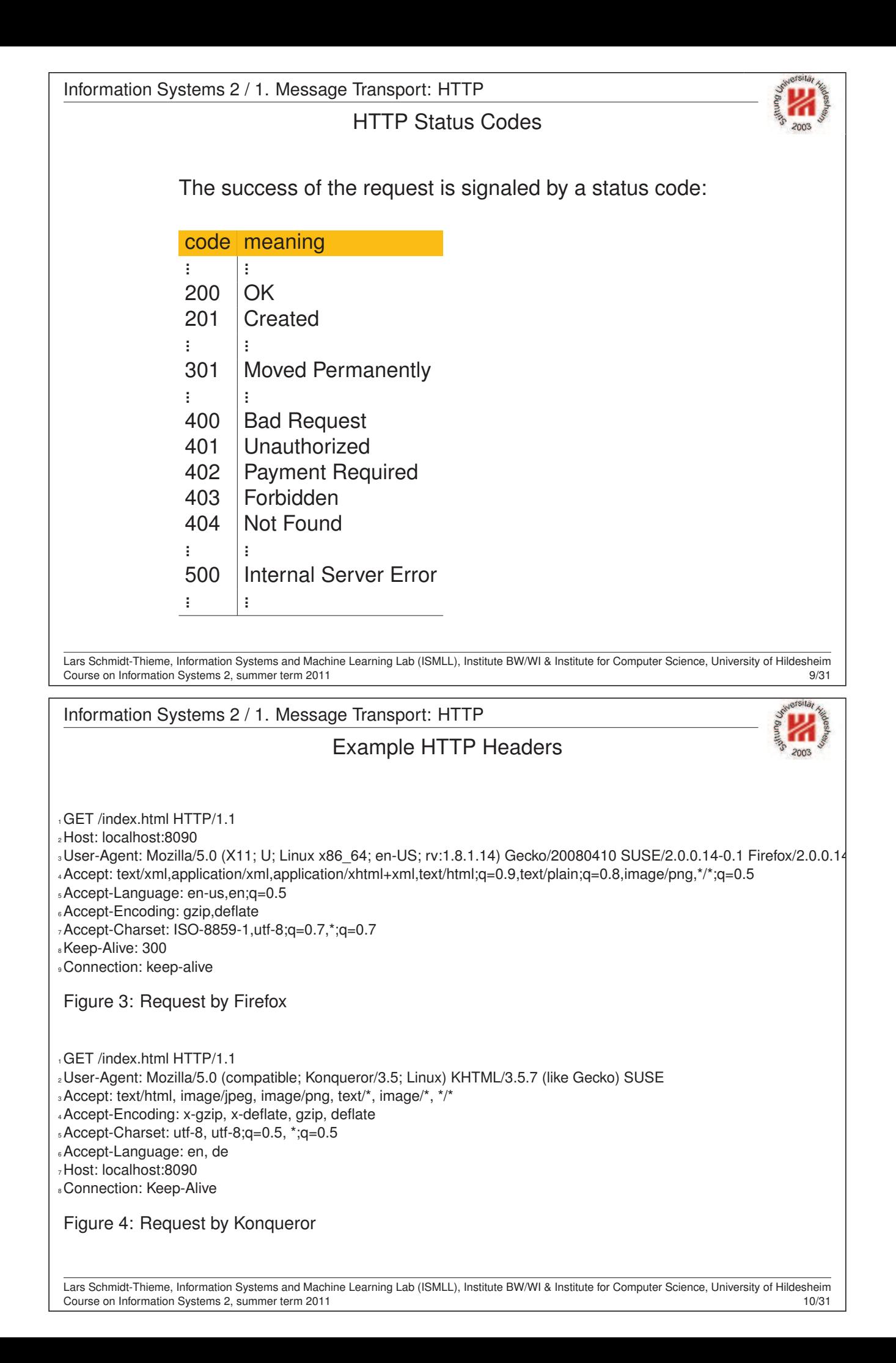

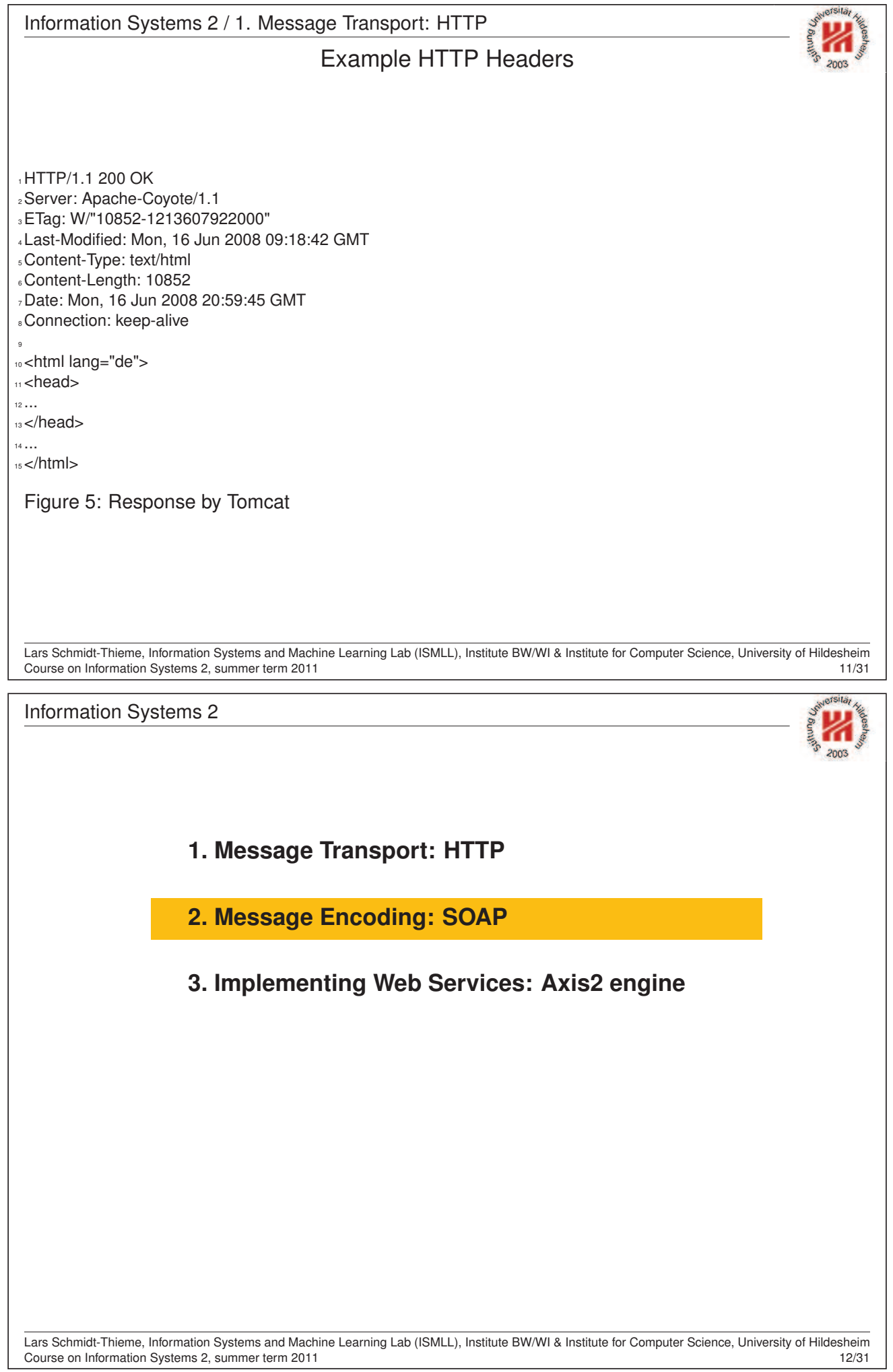

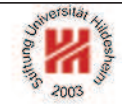

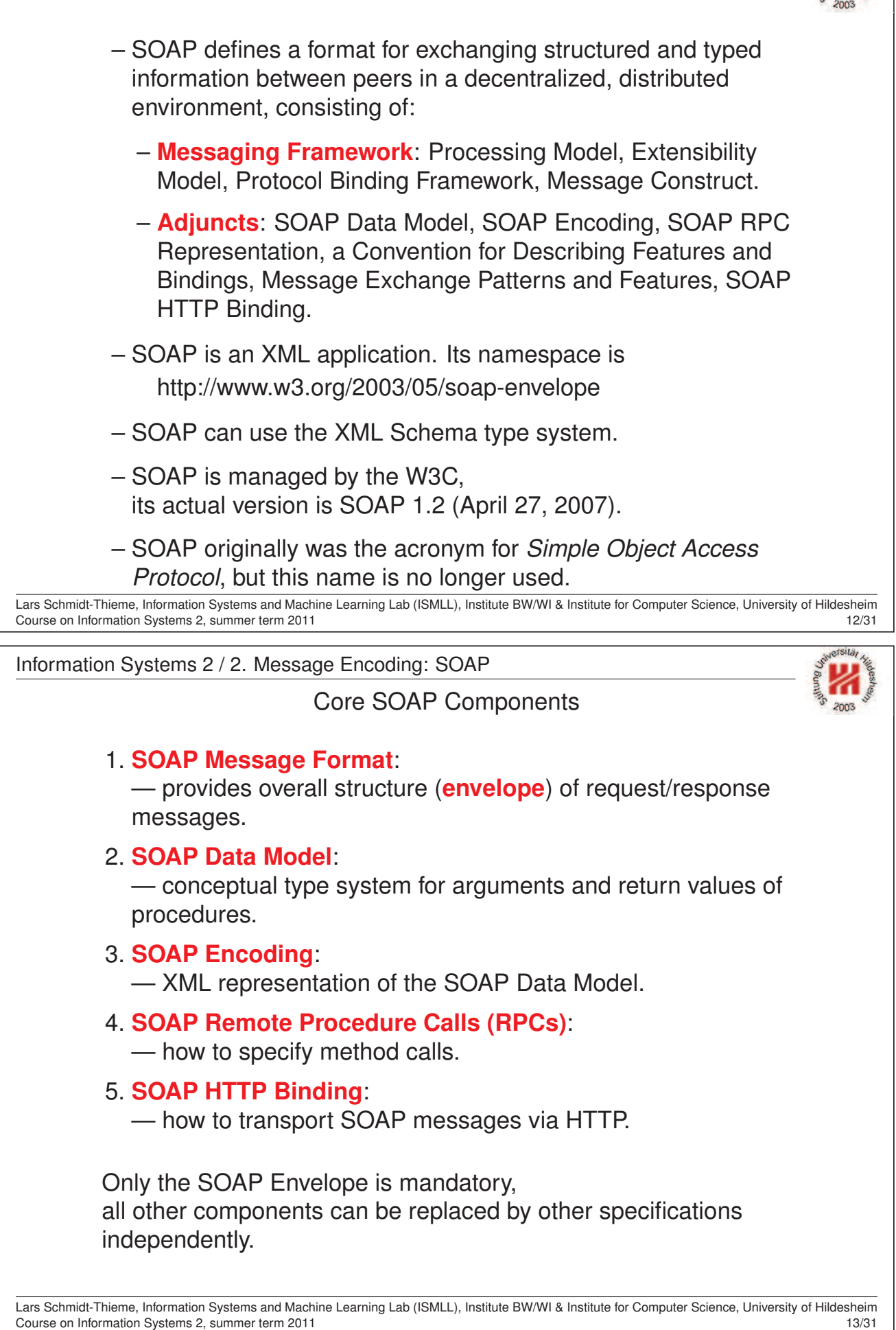

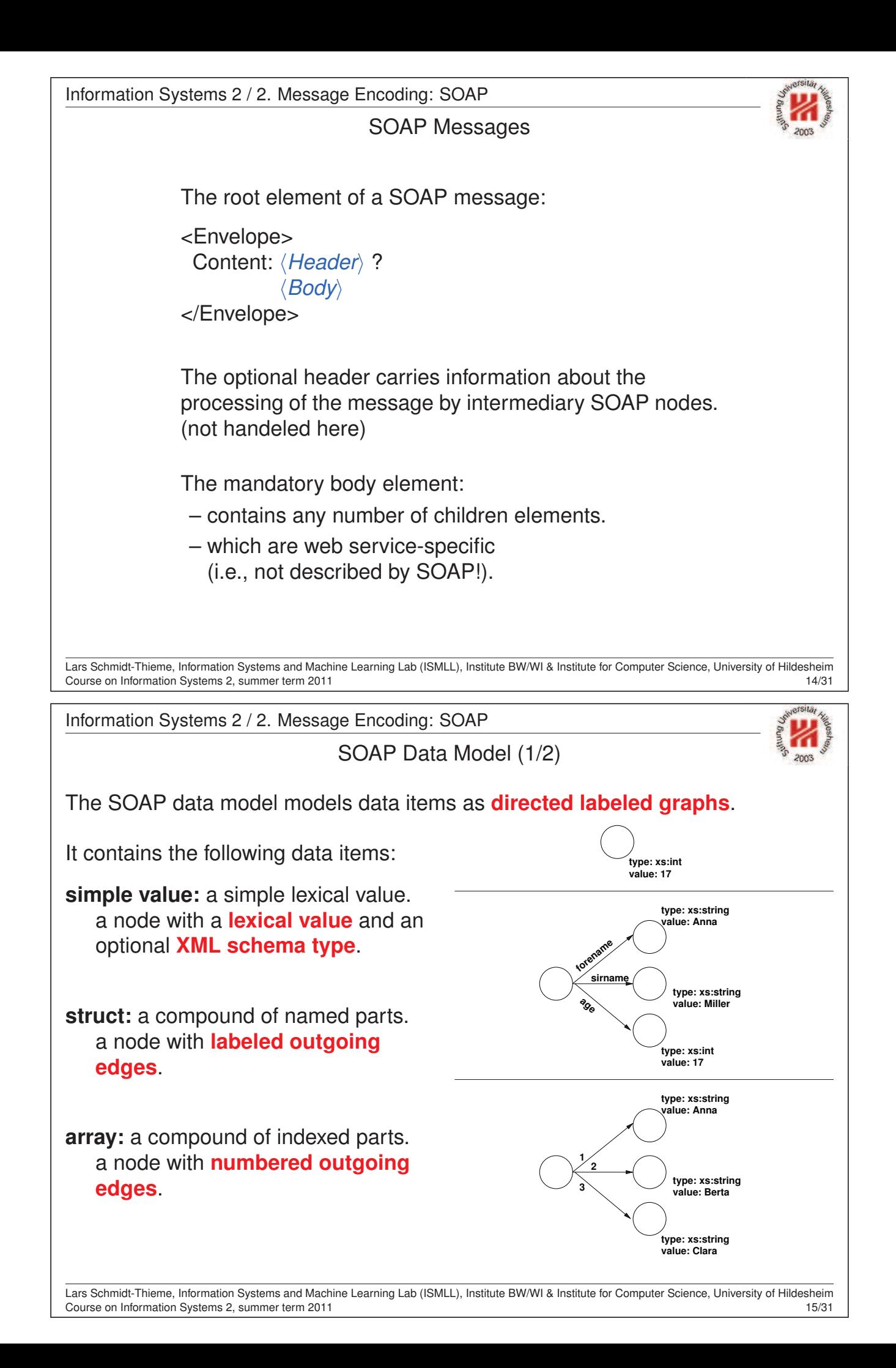

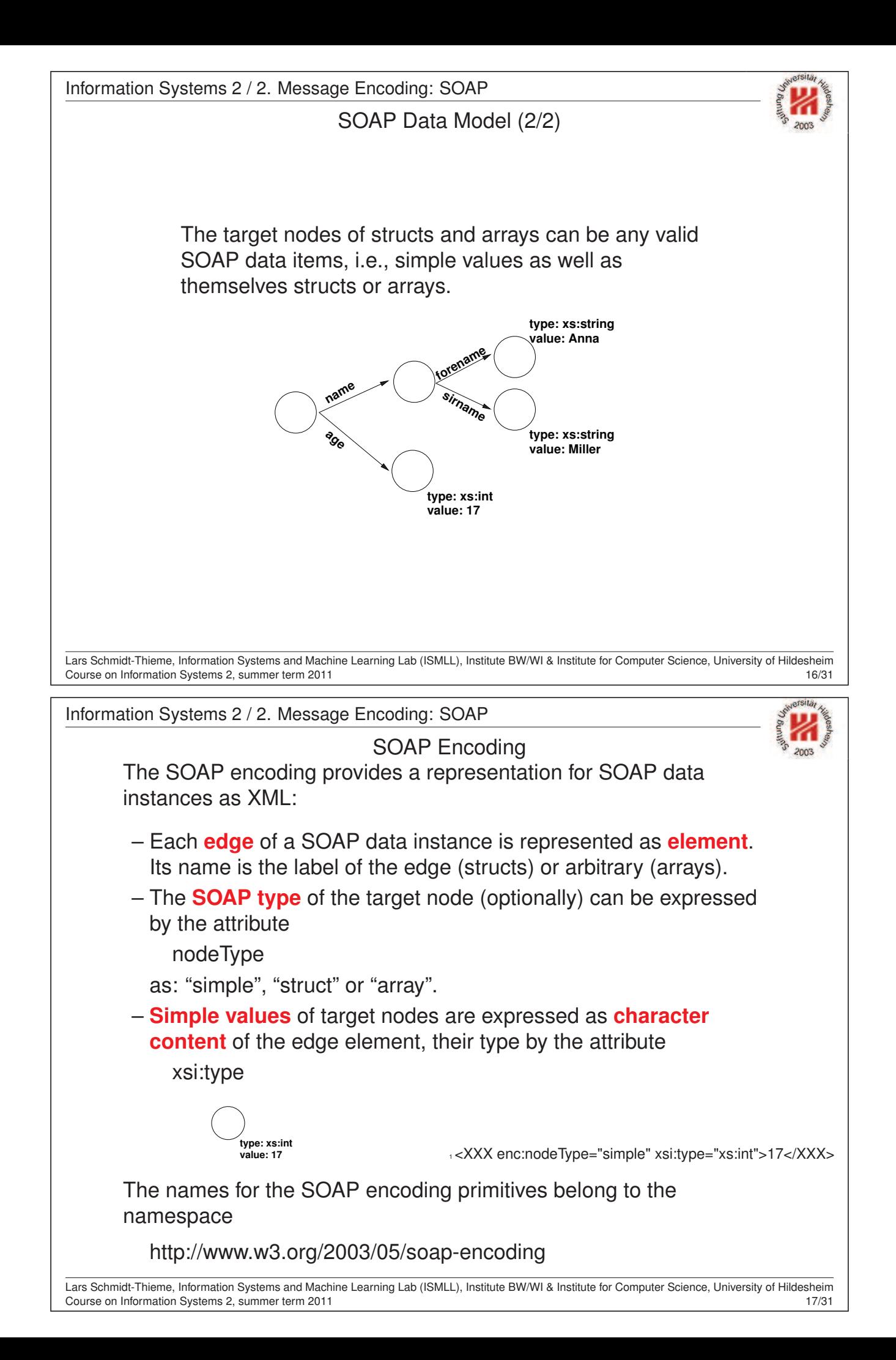

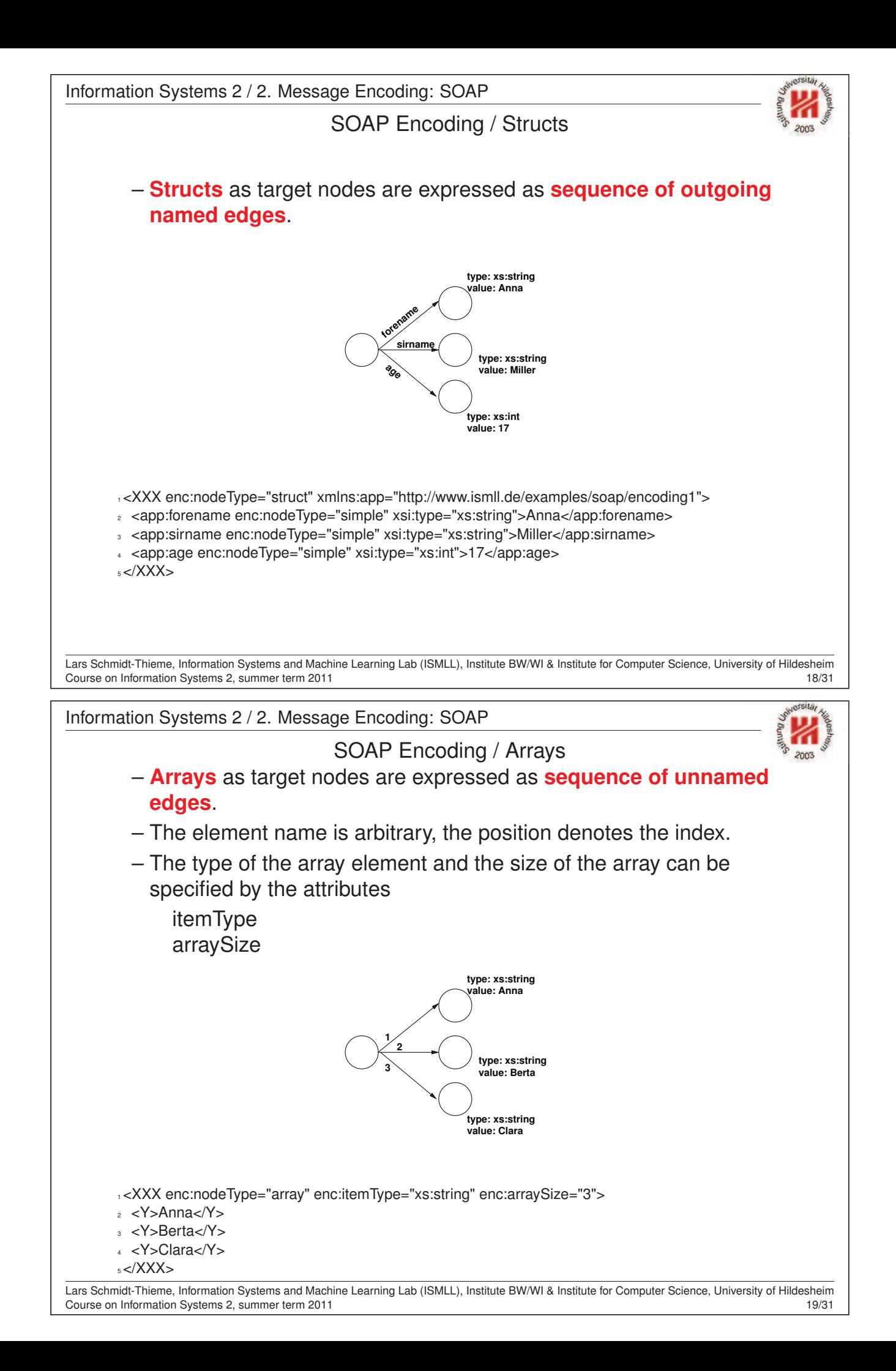

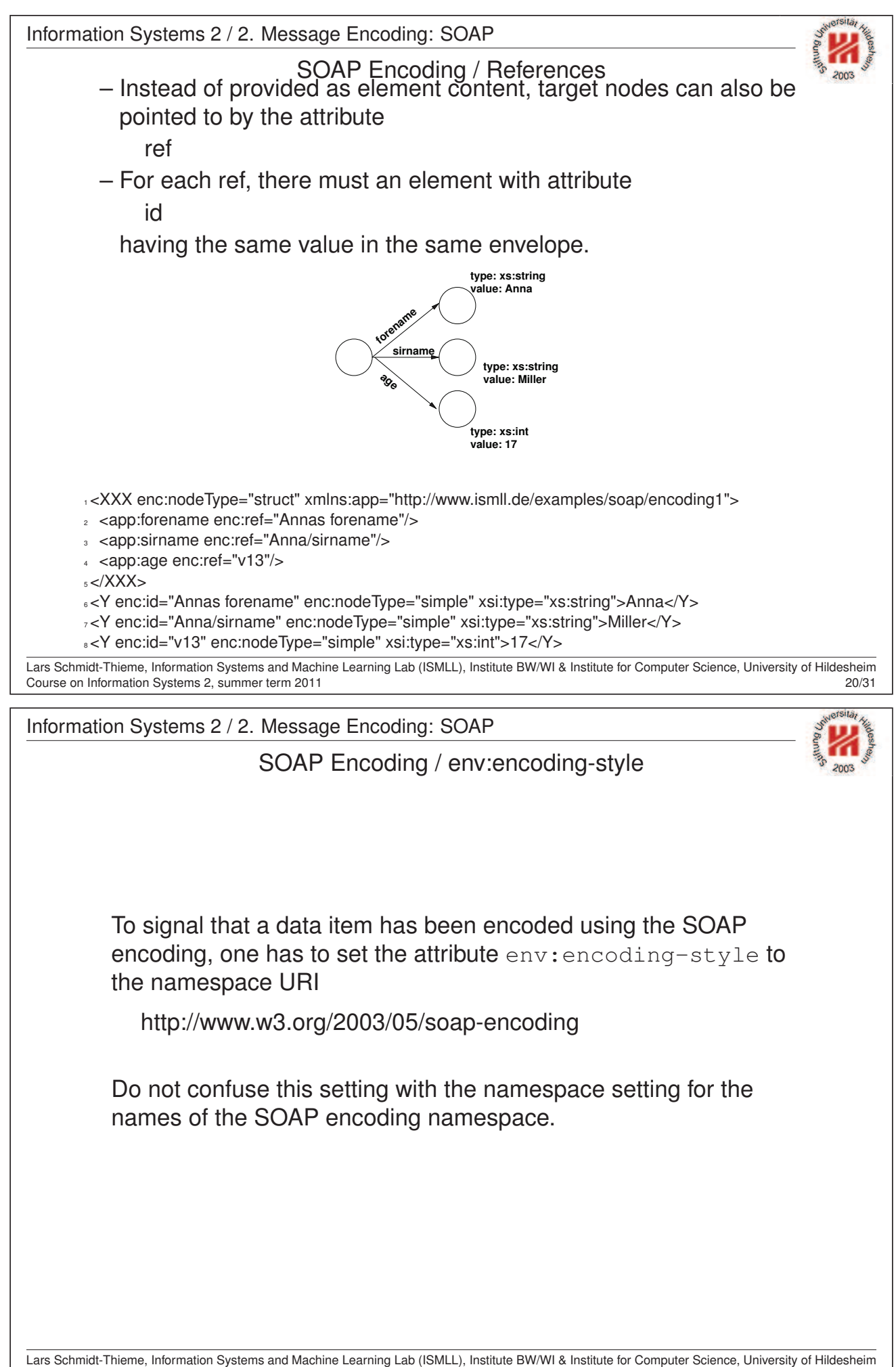

Course on Information Systems 2, summer term 2011 21/31

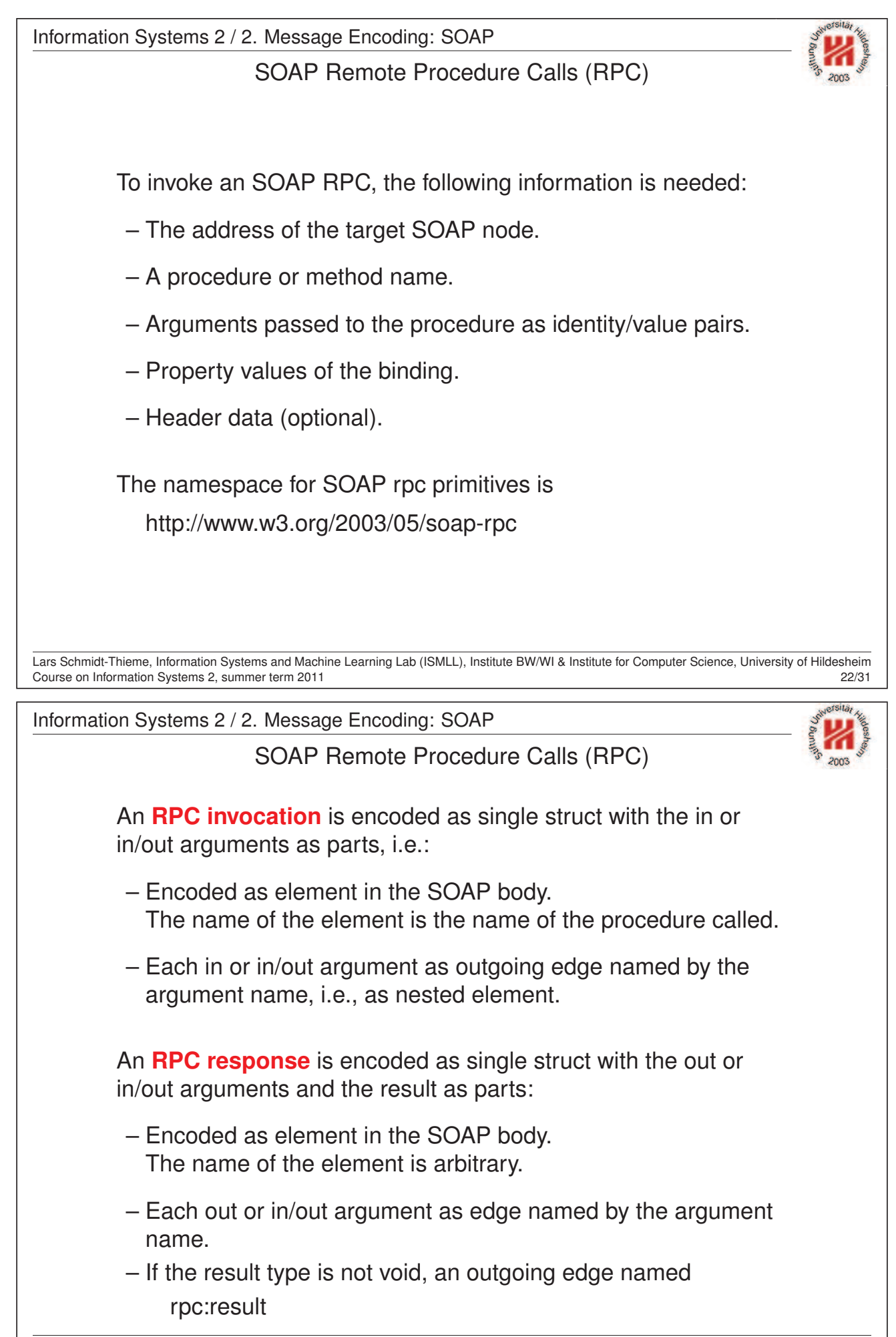

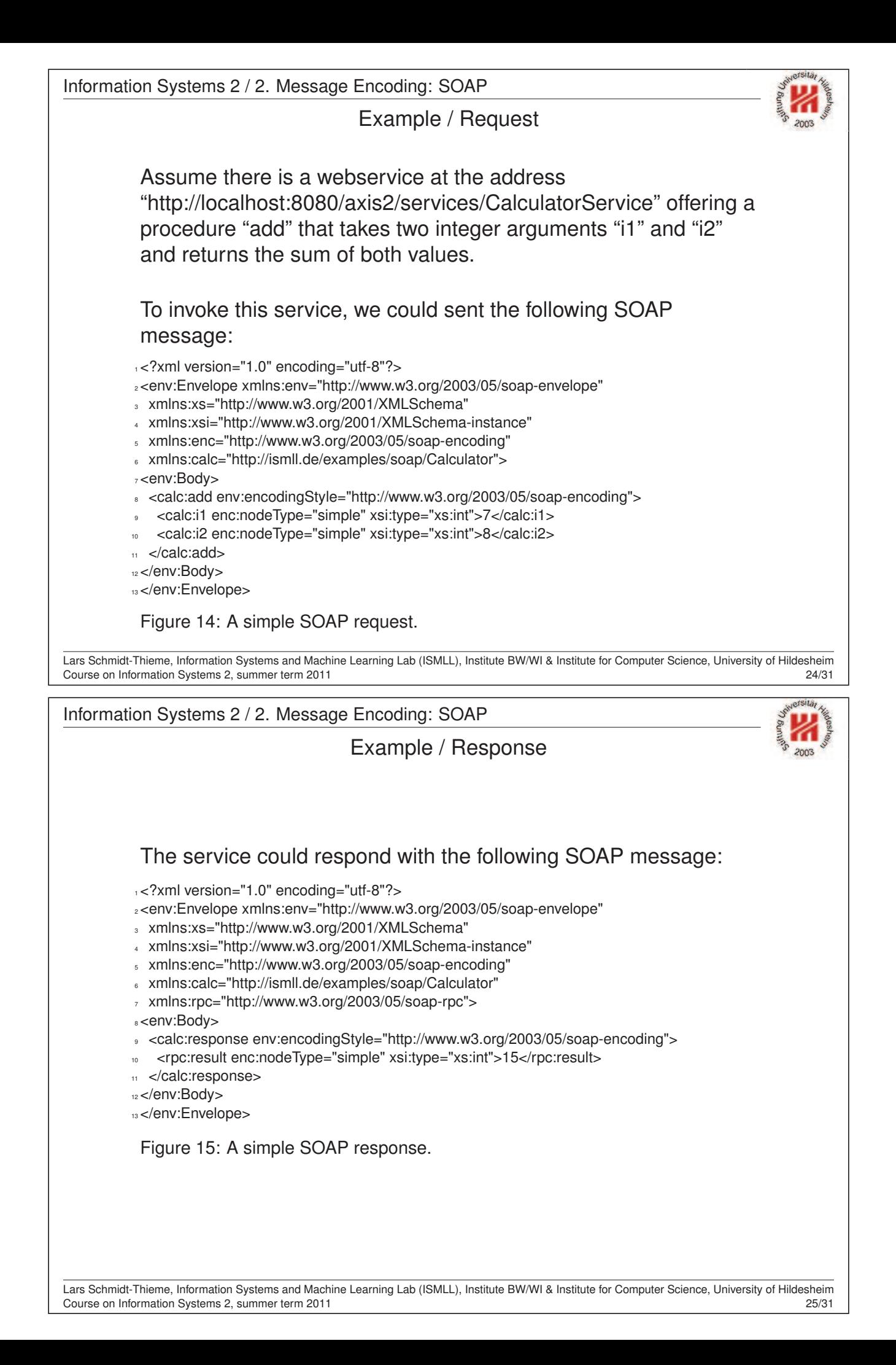

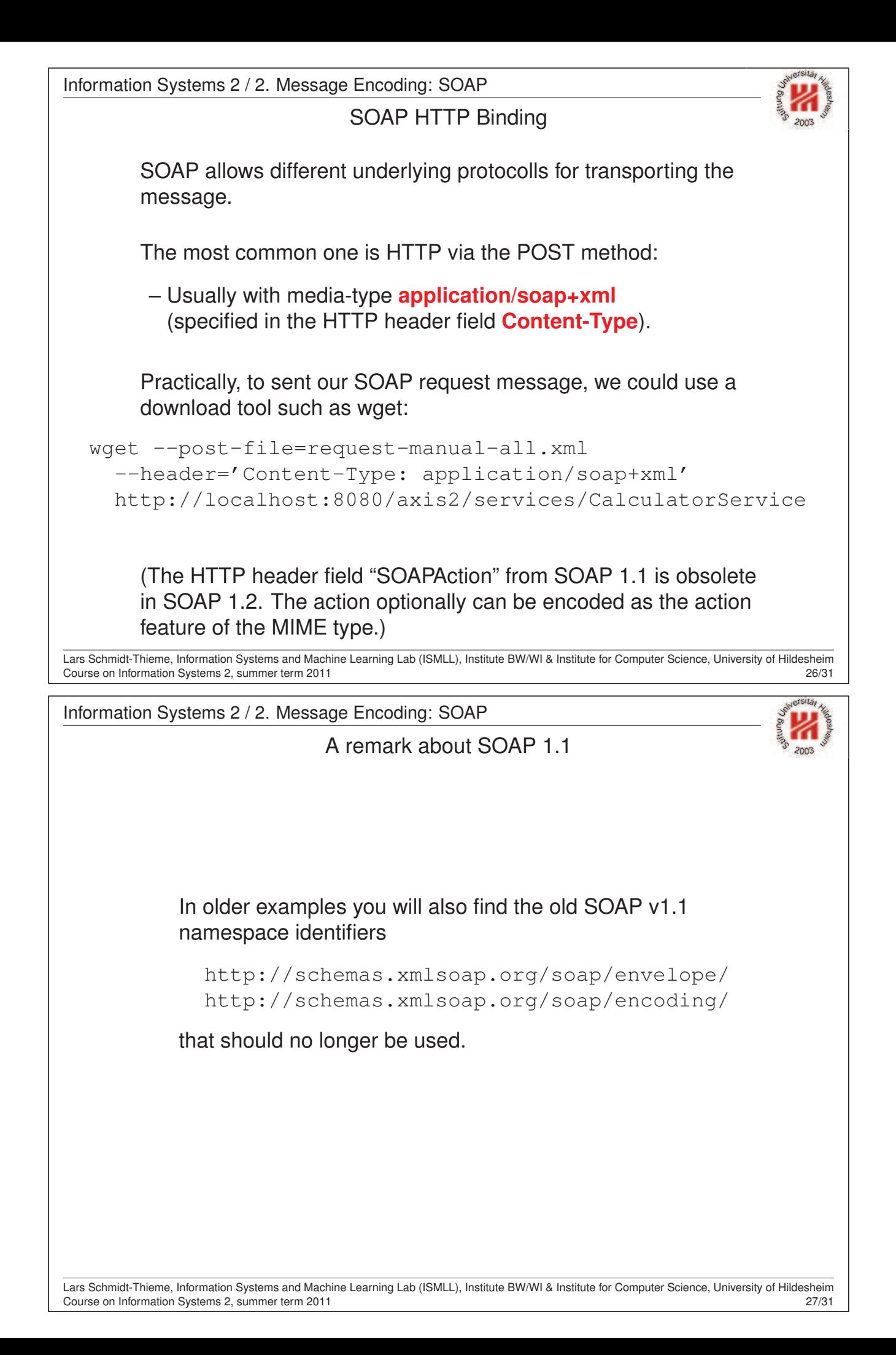

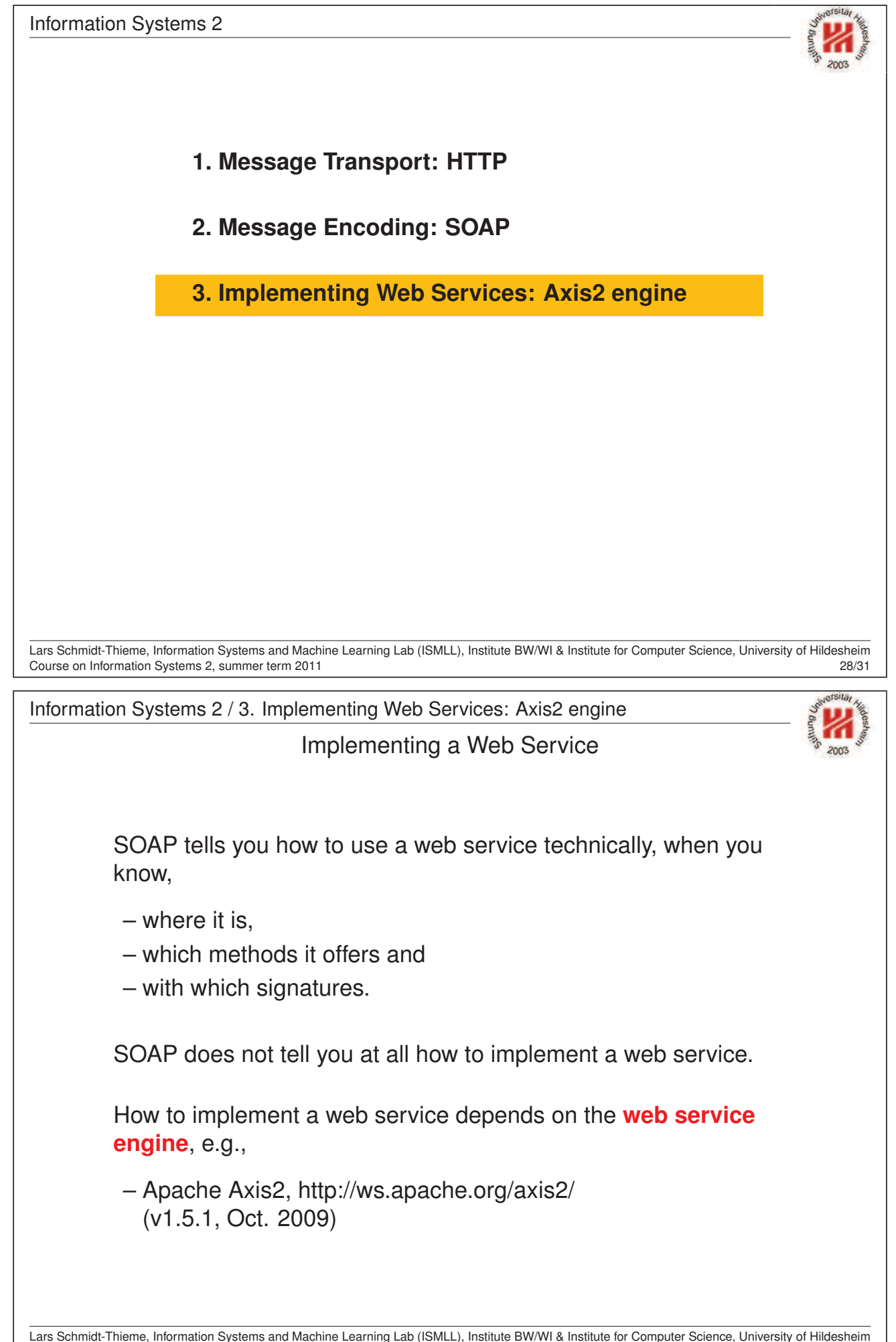

Course on Information Systems 2, summer term 2011 28/31

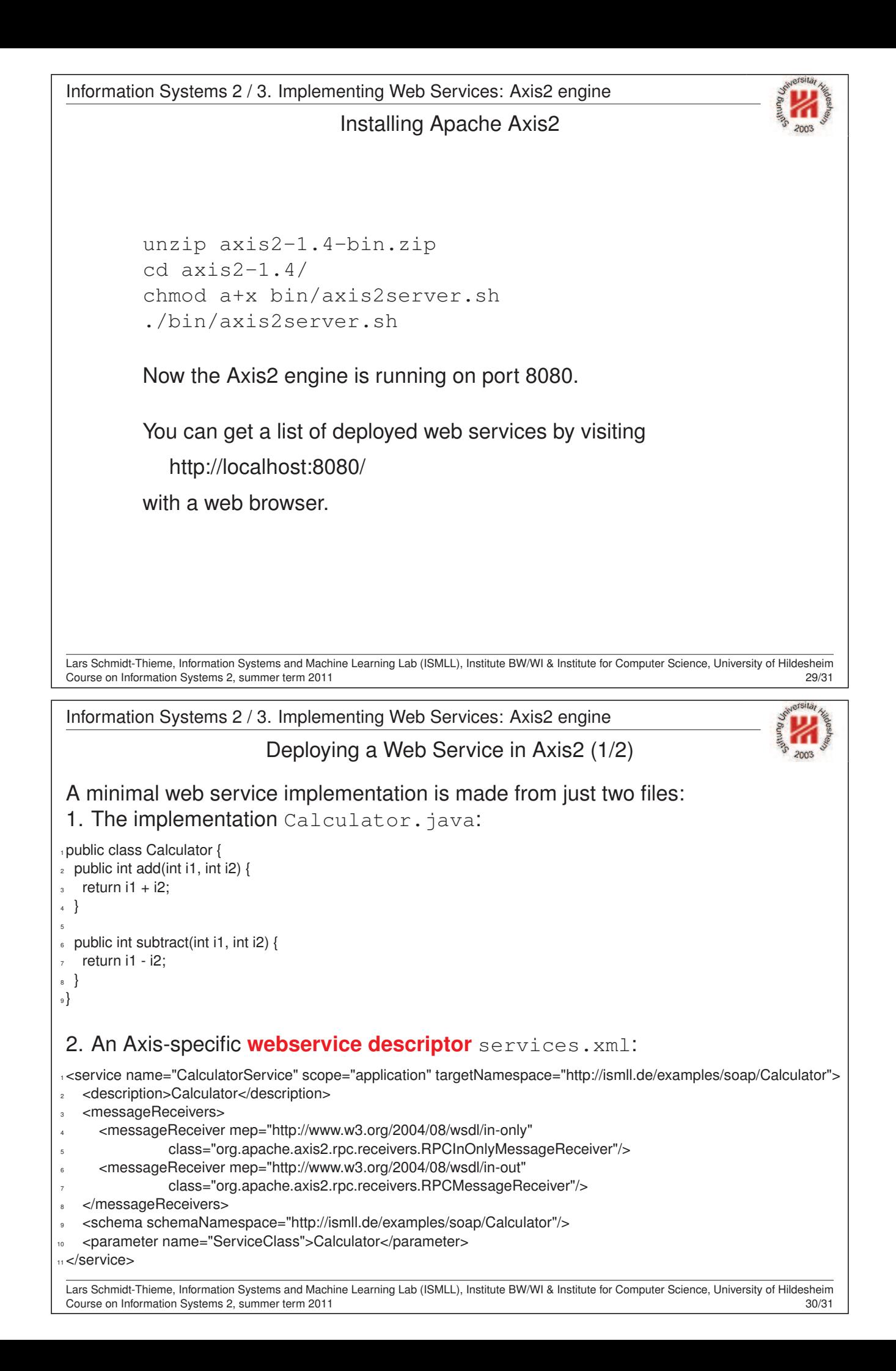

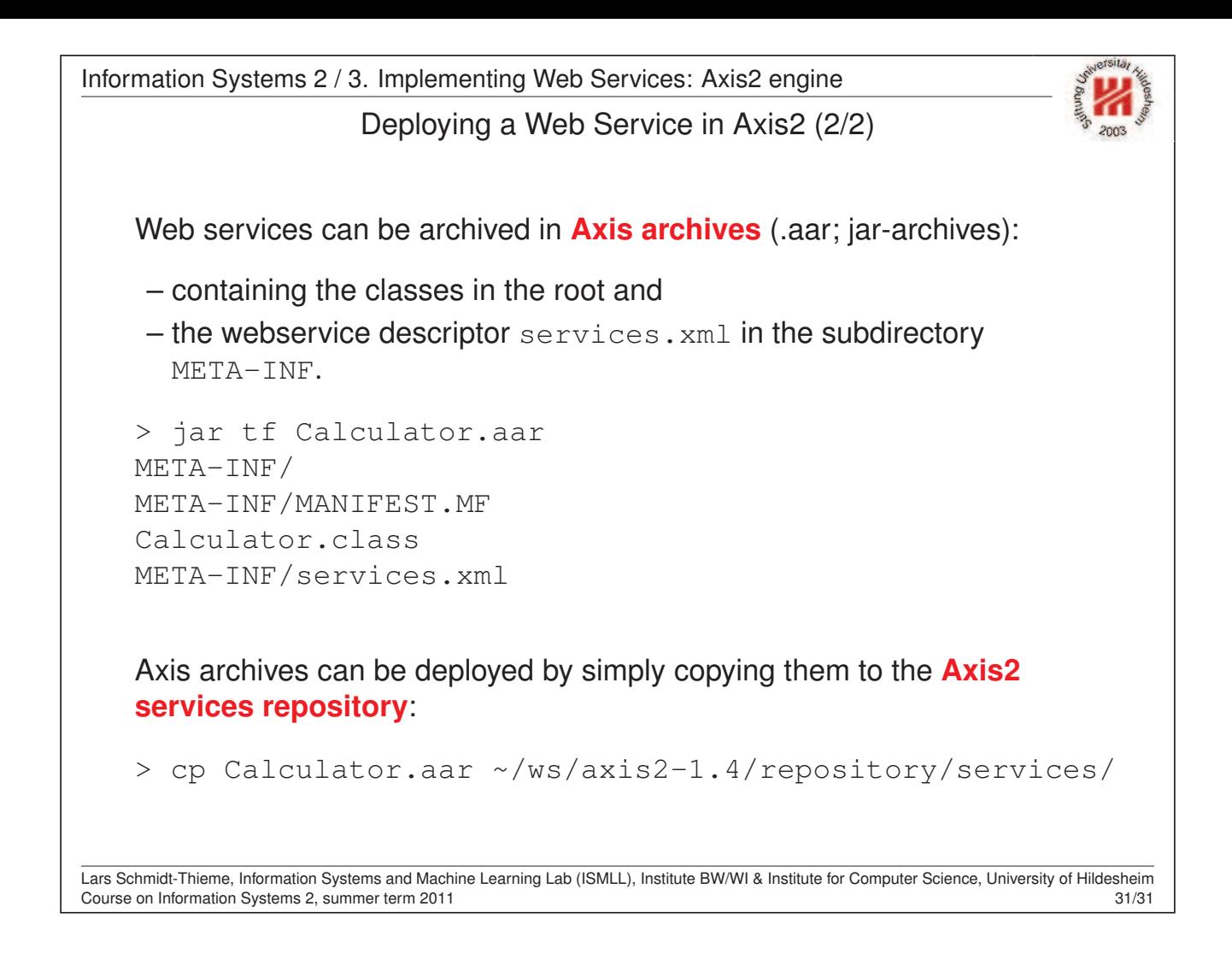